# **GETARCHARR**

## GETARCHARR action

### **Declaration**

**Function Reading a value block of specified historical values within a given time interval.** 

 GETARCHARR archIdent, locVarColValueIdent\_Rec, [locVarColFlagsIdent\_Rec], timeFromIdent\_TmA, timeToIdent\_TmA, stepIdent\_Int, maxValsIdent\_Int, statusIdent\_Int[, archivInstance\_Int]

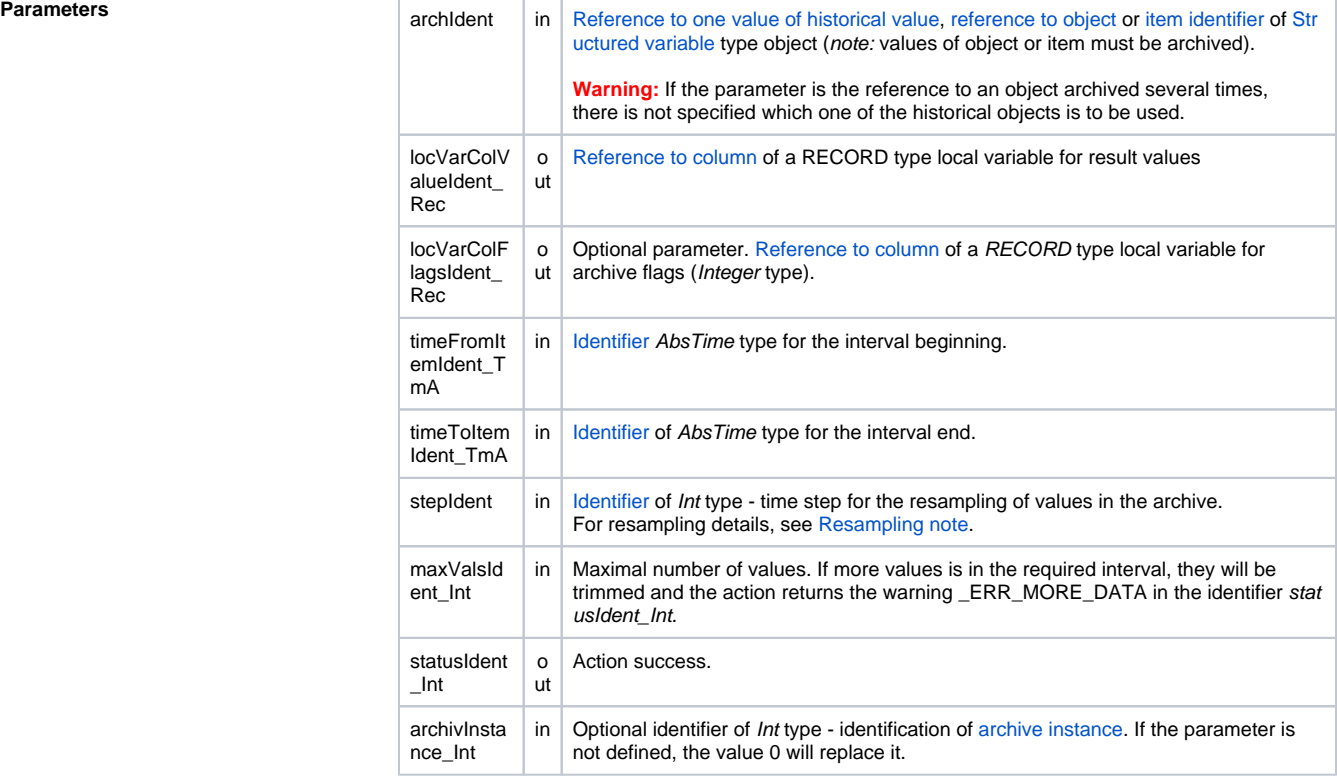

**Description** The action reads values of the historical value archIdent within the time interval from timeFromIdent\_T mA to timeToIdent\_TmA with the steps stepIdent\_Int (given in seconds). Maximal number of values is given by the identifier maxValsIdent\_Int. See [reading the values](https://doc.ipesoft.com/pages/viewpage.action?pageId=42714864#ConfigurationDialogBox(D2000/DataArchivinginD2000System/HistoricalValues)-sposob_archivacie).

> The parameter stepIdent\_Int defines the resampling (in seconds) of read values. If it is equal to 0, reading is not to be resampled.

For resampling details, see [Resampling note.](#page-2-0)

If the parameter *archIdent* is the reference to an object of [Historical value](https://doc.ipesoft.com/pages/viewpage.action?pageId=42714865) type, the action performance is described above. If the parameter is the reference to an object (not of [Historical value](https://doc.ipesoft.com/pages/viewpage.action?pageId=42714865) type) or a structured variable item that is not of **Object** type, the system is attempting to find an object of [Historical](https://doc.ipesoft.com/pages/viewpage.action?pageId=42714865)  [value](https://doc.ipesoft.com/pages/viewpage.action?pageId=42714865) type that archives values of the object (item).

If the parameter archIdent is the reference to a structured variable item that is of **Object** type, the item "points" to an object in the system. If the object is of [Historical value](https://doc.ipesoft.com/pages/viewpage.action?pageId=42714865) type, the action will read data from it. If it is not, the system is attempting to find an object of [Historical value](https://doc.ipesoft.com/pages/viewpage.action?pageId=42714865) type that archives values of the object.

The return code statusIdent\_Int can get one of the following values:

- \_ERR\_TRANS\_ABORT
- \_ERR\_TRANS\_ERROR
- \_ERR\_TRANS\_IGNORED
- \_ERR\_NO\_ERROR
- \_ERR\_NO\_DATA no data within given interval
- \_ERR\_MORE\_DATA more data than maxValsIdent\_Int within given interval
- \_ERR\_OBJECT\_IS\_NOT\_IN\_ARCHIVE

The error \_ERR\_MORE\_DATA has only informative character and the required number of data is available. If the value of the identifier stepIdent\_Int = 0, then values from the given interval are not be oversampled.

locVarColValueIdent\_Rec - is the reference to an item of a RECORD type local variable. The action, after successful reading of values, resizes the array (internally the action [REDIM\)](https://doc.ipesoft.com/display/D2DOCV21EN/REDIM) to the required number of rows and in sequence (from 1...) assign a value from the archive to the given item. Likewise  $1\sigma$  $cVarColFlagsIdent$  Rec - is the reference to an item in a local variable of RECORD type. The item must be Int type. Analogous to the previous parameter, the action will resize the array (the sizes will be equal) and assign flags from the archive to the given item in each row (see the action [GETARCHVAL\)](https://doc.ipesoft.com/display/D2DOCV21EN/GETARCHVAL). The parameter is optional and it can be omitted. An item for data from the archive and an item for archive flags may be from the same local variable.

Value of parameter archivInstance\_Int defines the instance of archive which executes the request. If the parameter is not defined (or the value is 0), the active instance of archive will execute the request.

**Example** The example assumes the existence of the object SD.ArchDemo of Structure definition type, that contains the following items:

Structure definition items

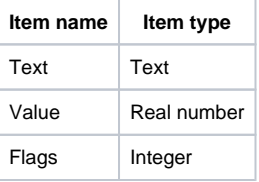

Reading values from the archive. Values and archive flags are in two various arrays.

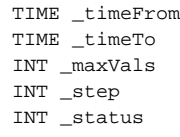

 RECORD (SD.ArchDemo) \_locAValArr RECORD (SD.ArchDemo) \_locAFlagsArr

```
_timeTo := %StrToTime("10:00:00 31-12-1999")
  _timeFrom := %StrToTime("09:00:00 31-12-1999")
maxVals := 100
_step := 0
 GETARCHARR H.ArchObj, _locAValArr^Value, _locAFlagsArr ^Flags, _timeFrom, 
_timeTo, _step, _maxVals, _status
```

```
IF (_status = _ERR_NO_ERROR) | (_status = _ERR_MORE_DATA) THEN
   ; data are loaded 
 ELSE
    ; an error occurred
 ENDIF
```
Seeing that the number of values and archive flags is always equal, the previous example should be implemented with the reading of values and flags into one array.

 TIME \_timeFrom TIME \_timeTo INT \_maxVals INT \_step INT \_status

```
_timeTo := %StrToTime("10:00:00 31-12-1999")
 _timeFrom := %StrToTime("09:00:00 31-12-1999")
 maxVals := 100
 _step := 0
```
GETARCHARR H.ArchObj, \_locAValArr^Value, \_locAValArr^Flags, \_timeFrom, \_timeTo, \_step, \_maxVals, \_status

```
IF (_status = _ERR_NO_ERROR) | (_status = _ERR_MORE_DATA) THEN
   ; data are read
 ELSE
   ; an error occurred
 ENDIF
```
Reading data from structured historical value.

```
 TIME _timeFrom
 TIME _timeTo
 INT _maxVals
 INT _step
 INT _status
 INT _row
 RECORD (SD.ArchDemo) _locAValArr
 _timeTo := %StrToTime("10:00:00 31-12-1999")
 _timeFrom := %StrToTime("09:00:00 31-12-1999")
maxVals := 100
_step := 0
_{\text{row}} := 4 ; row 4
 GETARCHARR (H.StructArchObj\HBJ, _row, 5) _locAValArr^Value, 
_locAValArr^Value, _timeFrom, _timeTo, _step, _maxVals, _status
 IF (_status = _ERR_NO_ERROR) | (_status = _ERR_MORE_DATA) THEN
    ; data are read
 ELSE
   ; an error occurred
 ENDIF
```
## <span id="page-2-0"></span>**Resampling note**

If the value of the stepIdent\_Int parameter is nonzero, the read data is resampled with the specified period (in seconds). Resampling can also be with a period greater than 1 day (86400 seconds), e.g. 3 or 7 days.

For periodic archives (primary periodic, calculated periodic, statistical, script-filled periodic), resampling takes into account the transition between summer and winter time depending on the "Use monotonic time" setting in the configuration of archive being read. If e.g. resampling has a period of 86400 seconds and an initial time of "10:00:00 29-10-2021", so the time stamps for Central European (CET) time (transition from summer time to winter time is 31-10-2021 at 02:00) will be as follows :

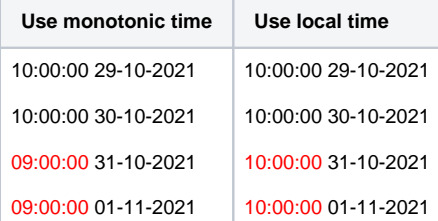

When using monotonic time, the resampling shifted the time from 10:00 to 09:00, as another hour was inserted at 31-10-2021 at 02:00 (so the day 31- 10-2021 had 25 \* 3600 seconds).

When using local time, the offset within the day is preserved (10:00).

For non-periodic archives (primary on-change, calculated on-change, script-filled on-change), resampling always takes into account the transition between summer and winter time (i.e. the offset within the day is preserved). Should a "monotonic" resampling be required, it is possible to configure a statistics archive (Time Slice statistical function) that is calculated On Read (so it does not burden the archive database) and has a "Use monotonic time" set. Subsequently, it is necessary to read this Time Slice statistics.

It is also possible to configure the Time Slice statistics for periodic archives, if it is necessary to perform resampling with the inverse setting of Monotonic/Local time as is in the configuration of the periodic archive.

0 **Related pages:** [Script actions](https://doc.ipesoft.com/display/D2DOCV21EN/Script+Actions) [GETARCHARR\\_TO\\_CNT action](https://doc.ipesoft.com/display/D2DOCV21EN/GETARCHARR_TO_CNT)